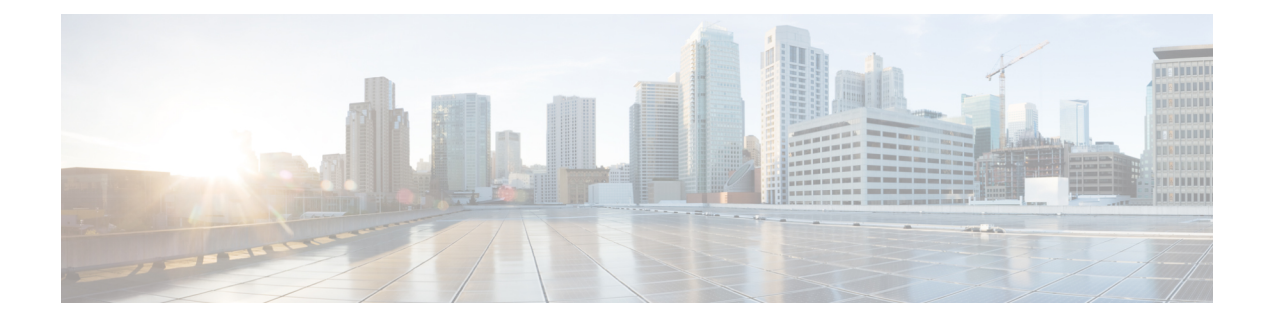

# **P2P Signing Process in StarOS**

- Feature [Summary](#page-0-0) and Revision History, on page 1
- Feature [Description,](#page-0-1) on page 1

## <span id="page-0-0"></span>**Feature Summary and Revision History**

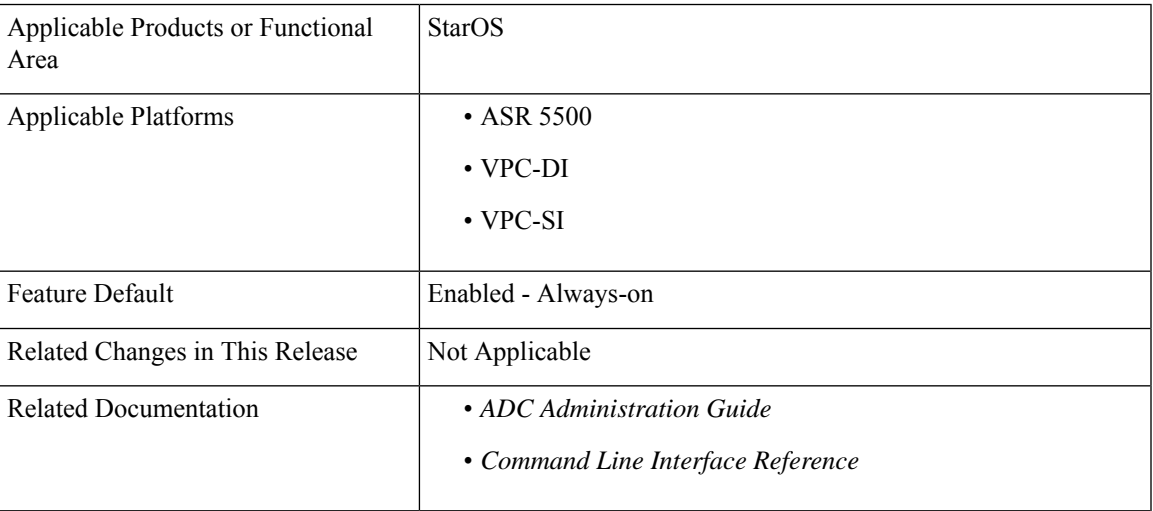

#### **Summary Data**

#### **Revision History**

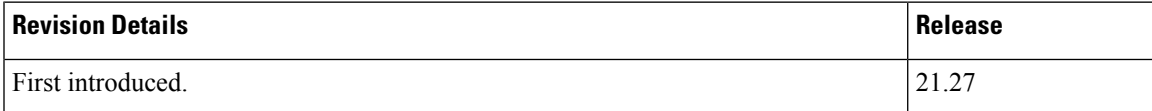

## <span id="page-0-1"></span>**Feature Description**

StarOS supports signature file verification along with P2P binary file. This feature is enabled in both trusted and normal builds. Verification is mandatory in trusted builds and is optional in normal builds.

Use the following CLI configuration command to verify the P2P signing process:

[local]*host\_name*# **patch plugin filepath** *binary\_path* **certificate** *certificate\_path* **signature** *signature\_path*

When P2P binary file along with a signature file gets patched into the system, StarOS verifies the signature and accepts or rejects the P2P binary file.

### **Relationship to Other Features**

P2P signature file verification along with binary file is performed duing Dynamic Software Upgrade For more information, see the *How to perform Dynamic Software Upgrade* section in the *ADC Administration Guide*.